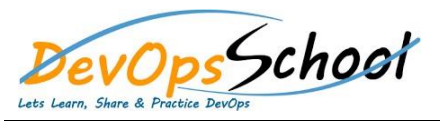

## **Gerrit Intermediate Training** Curriculum 2 Days

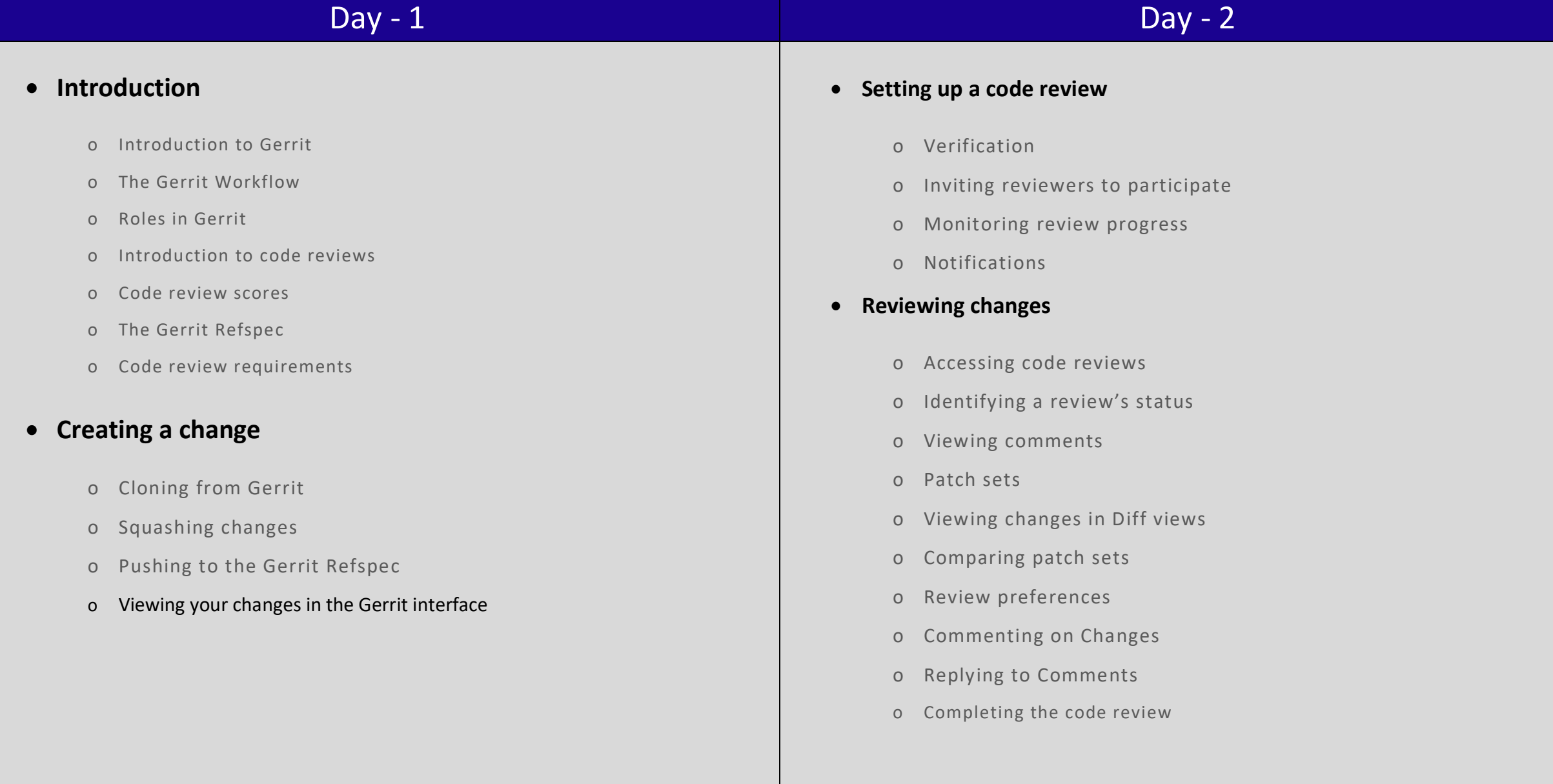